[Teamspeak](http://getfile.westpecos.com/doc.php?q=Teamspeak Server Manual) Server Manual >[>>>CLICK](http://getfile.westpecos.com/doc.php?q=Teamspeak Server Manual) HERE<<<

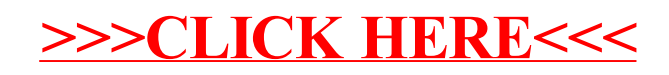